# Interface

Lorain County Computer Users Group www.LCCUG.com info@LCCUG.com Volume 29 Number 4 April 2017

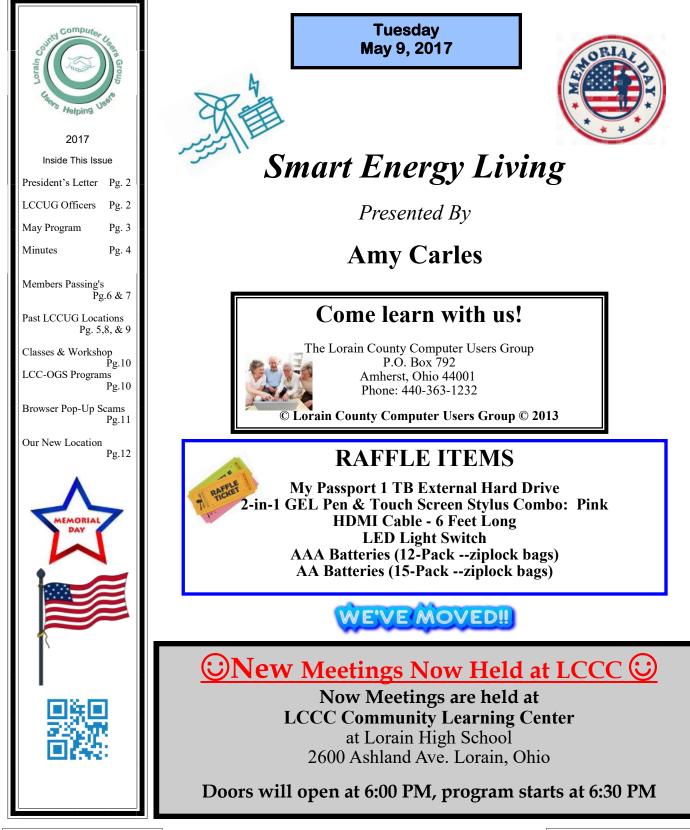

May 2017 | Interface

Volume 29 Issue 5| Page 1

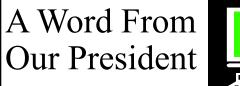

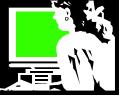

We're excited to move to our new and hopefully final location this month. Elsewhere in this newsletter is a review of the locations where LCCUG has met. It is fun to look back and see some of the folks that were members over the years.

When LCCUG started, we met at the Lorain Library in a meeting room on the 'lower level'. After a few years we moved to the larger meeting room on the 'upper level'. When we started to push the boundaries of that room we needed to move. We found a home at the Gould auditorium, which was part of the old St. Joseph's hospital. So we moved 20 some blocks down the road in Lorain.

In those days we met twice a month on the first and 3<sup>rd</sup> Tuesdays. I now find it amazing that we did that much programming and it was always to a large crowd!

Another memory of the meetings at the Library and at Gould Auditorium was the setup of equipment for a meeting. We used the library's LCD projector when we met there and when we moved to Gould, we bought our own projector (actually a member paid for it for us). But for all the meetings during this time we were stretching out cables and extension cords to get the projector positioned for use.

At Gould we maintained 2 storage cabinets and had 2 carts to move the equipment into position. We had speakers as well. Set up was quite ordeal. Even though we had use of the large theater sized screen, there was a lot of moving around and setting of lights, etc., pushing of carts and very long cables and cords!!

Another consideration at Gould was the internet access for us to use. At first we worked with Century Telephone Company for access and later the cable company. That gave us a connection for our bi-monthly meetings. We enjoyed use of this auditorium for 12 years! Then we moved 5 miles further south to the Church of the Nazarene in Amherst.

Things were simpler when we moved to the Church. They had a projector mounted on the ceiling. However, we soon learned that the resolution of that projector wasn't sufficient and we bought a newer machine with better resolution.

Internet access was not very strong at the Church but we made the best of it during our 5 years there.

During our 4 months at St John's Lutheran church, we again set up our projector and used a fold-up screen. This temporary location in Elyria was welcoming to us as we arranged to finalize our "final" location.

NOW we are moving back to Lorain where we will be hosted by Lorain County Community College. This location is 6 miles south of our "birth place" at the public library.

The Community Learning Center at Lorain High School

## LCCUG Officers For 2017

| President                  | Sandee Ruth<br>president@lccug.com       |
|----------------------------|------------------------------------------|
| Vice President             | Carole Doerr<br>vp-programs@lccug.com    |
| Secretary                  | Don Hall<br>secretary@lccug.com          |
| Treasurer                  | Micky Knickman<br>treasurer@lccug.com    |
| Newsletter<br>Editor       | Pam Rihel<br>newsletter@lccug.com        |
| Web Page Editor            | Richard Barnett<br>webpage@lccug.com     |
| Statutory Agent            | Sandra Ruth<br>statutory_agent@lccug.com |
| Director of<br>Membership  | Dennis Smith<br>membership@lccug.com     |
| Director of<br>Advertising | Richard Barnett<br>advertising@lccug.com |
| Director of<br>Education   | Neil Higgins<br>education@lccug.com      |

opened last fall. LCCC is interested in having community involvement in the use of the facility. We used LCCC's lab at St. Joseph's Community Center when we met there and we were able to build on that previous relationship to begin using a classroom in this new facility.

In this state-of-the-art classroom we will have nice seating with tables and chairs for everyone. The second room we might use also has computers at each seat. The smart board, projector, and high speed internet is all more advanced than anything we have ever used before.

The parking area is close and well-lit. An elevator is available for a lift to the second floor. We have come home to the city where we spent the first 21 years of our existence.

We will be holding our third Tuesday workshops there as well. We will explore holding some hands-on classes during those sessions. The possibilities are endless.

We are looking forward to a new era of what we can do!!

#### Sandra Ruth

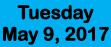

## Smart Energy Living

Presented By

## **Amy Carles**

Amy Carles will come from the Ohio Consumer's Council in Columbus to talk. This is her second visit to LCCUG and she was well received last spring.

Save money on your energy bills by making your home more energy efficient all year round. Hear tips on how to save money on your natural gas, electric, and water bills by making nocost or low-cost changes around the house.

Learn about the benefits of Energy Star appliances, CFL light bulbs, programmable thermostats and other energy-saving tips.

This should be a very interesting and informative program for members and guests.

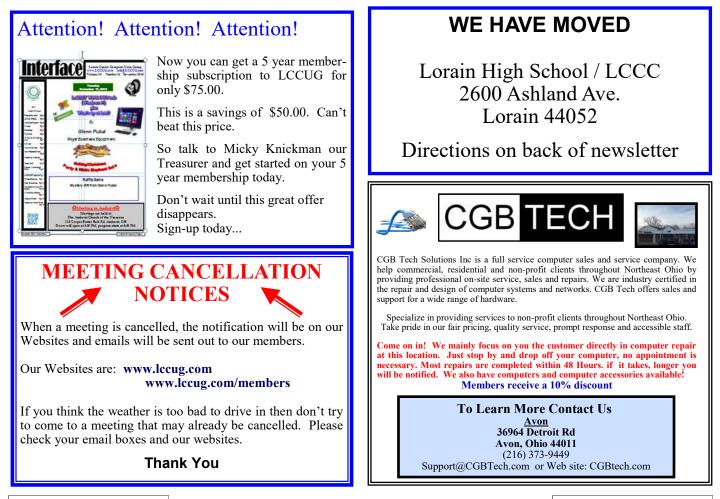

Volume 29 Issue 5| Page 3

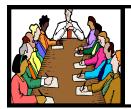

## Executive Board Meeting Minutes

APRIL 4, 2017

The board Google Hangout video meeting was attended by Sandee Ruth, Carole Doerr, Don Hall, Micky Knickman, Pam Rihel, Richard Barnett, and Neil Higgins.

The board discussed the equipment available at the new meeting place and what equipment we and/or our presenters will need to furnish.

Because we will be in a computer lab food and drink will not be permitted in the room for members.

Board members will need passwords to log onto the schools computers Wi-Fi.

Prizes for the March 11 meeting were selected based on the inventory Dennis provided online.

The annual Christmas party was discussed with many questions to be answered depending on the wishes of the membership and availability of eating places. Members will be polled.

Carol moved, Richard seconded meeting be adjourned.

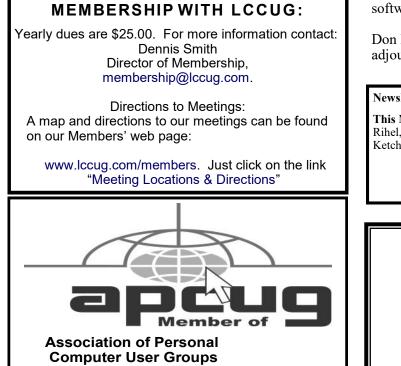

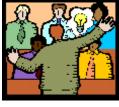

## General Meeting Minutes

## APRIL 11, 2017

President Sandee Ruth called the meeting to order. A motion to accept the minutes as shown in the April issue of the *INTERFACE* was made by Jean Copeland, seconded by Lorna Middendorf. Motion passed.

Sandee requested members turn in their used ink cartridges so we can get credit from Staples for raffle prizes. She explained the postcards showing our new meeting location not picked up tonight will be sent by mail to all non attending members.

She informed members who operate on Microsoft systems back to Vista may update by *REFURBISHING* to Windows 10 for \$40.

Speaker Deborah Abbott again gave a very interesting and informative program on genealogy. She showed how she traced her grandfather's life of moving from 4 different states after being born around 1893. He had never talked about his life to family members. She informed those using city directories for data that a star, C, or asterisk in front of a persons name means they were of the black race.

Carol Doerr won the attendance raffle, Lorna Middorff won the roll-over raffle and Jean Copeland won the software/hardware raffle.

Don Hall moved, Neil Higgins seconded the meeting be adjourned.

Newsletter Editor: Pam Rihel using Microsoft Publisher, 2013

This Month's contributors: Micky Knickman, Sandra Ruth, Pam Rihel, Don Hall, Dennis Smith, Neil Higgins, Carole Doerr, David Ketchmar, Scambusters, APCUG, Microsoft Office art online Newsletter is now Online at Iccug.com/newsletters or Iccug.com

### LCCUG Members Page

Don't forget to check the Members' page for up-to-date information about programs & events:

http://www.lccug.com/members

Volume 29 Issue 5| Page 4

May 2017 | Interface

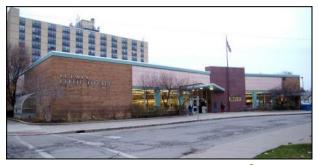

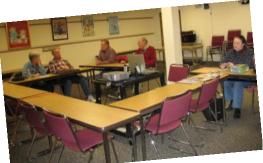

Lorain Public Library (lower level)

## **Lorain Public Library**

June 1990—December 1999

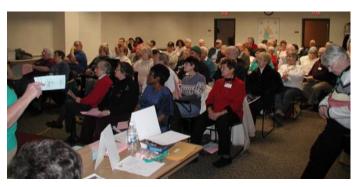

Lorain Public Library (upper level)

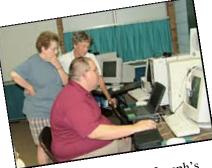

LCCC Classroom @ St. Joseph's

LCCC Classroom @ St. Joseph's

# amazonsmile

Workshop—Vermilion Y

## You shop. Amazon gives.

Thinking of shopping with Amazon? Well you can now go to our lccug.com website and just click on the amazonsmile link and start shopping.

Our club gets rewarded for any items purchased from our website. So the more you buy the better it is for our club. SO START SHOPPING. The start of Lorain County Computer Users Group and the places the club has been.

#### Computer Systems Unlimited, Inc.

We are a full service computer/peripheral sales and repair Company specializing in custom built Pc's, network design, software integration, and everything inbetween. We are located in the small college town of Oberlin, Ohio, and for four-

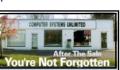

teen years have been providing unrivaled service to home users, small and large businesses all over Ohio as well as State and local government agencies. All of our systems and networks are tailored to meet the individual needs of our customers.

Onsite service and repair for all networks and systems, In house service and repair, Pick up and drop off, Printer repair and cleaning, Laptop repair, Software troubleshooting, Custom designed networks and pc's, MAC repair, Parts replacement & Expert advice and support and Data Recovery.

\* Computer Systems Unlimited is happy to offer a 5% discount on all computer systems ordered by LCCUG members. \* Computer Systems Unlimited will also offer a free computer diagnostics check, (a \$25 value), for all LCCUG members.

Visit our web site at www.csuoberlin.com for more of what we can do. Store Hour Monday 9-5:30 - Thursday 9-5:30 - Friday 9-5 - Saturday 9-1

## Three Members Have Passed

## **Boyd Bernard Weber**

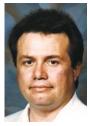

Boyd Bernard Weber, 64, of Elyria, died Tuesday, April 18, 2017 at University Hospitals Cleveland Medical Center. He was born January 15, 1953 in Akron and was a 1972 graduate of Lorain High School.

He was formerly employed at U.S. Steel, Lorain and ODOT in Ashland and Oberlin. Boyd was then employed by the Lorain

County Commissioners in the Telecommunications Division, retiring in 2010 and was president of USW Local 8845.

He was a member and Past President, treasurer and secretary of Firelands Bicentennial Chapter SAR and was also editor of the Broadside Newsletter. Genealogy was one of his major interests and he was a member of LCC-OGS and First Families of Lorain County.

Boyd is survived by siblings, Judy Bower, Christine (Richard) Hochevar, Larry (Lori) Weber, David Weber and Charles (Sandi) Weber; numerous nieces, nephews, great-nieces and nephews and his partner of 34 years, Greg Grambley.

He was preceded in death by his father, Charles E. Weber; mother, Gladice V. Smalley-May and a brother, Richard Bower.

Friends will be received Friday, April 21, 2017 from 3 to 7 P.M. at Dicken Funeral Home and Cremation Service, 323 Middle Ave., Elyria. A Mass of Christian Burial will be 10 A.M., Saturday, April 22, 2017 at St. Frances Xavier Cabrini Catholic Parish, 2143 Homewood Dr., Lorain. The Reverend Father John Retar will be the Celebrant. Burial will be in Ridge Hill Memorial Park, Amherst Township.

Memorial contributions may be made to Friendship Animal Protective League, 8303 Murray Ridge Rd., Elyria, OH 44035 or Sons of the American Revolution, 418 Dockway Dr., Huron, OH 44839.

For online condolences, visit www.dickenfuneralhome.com

Boyd was also the Historian for the Sons of the Revolution, he started their first newsletter. He was also their President and with that he got their membership up from 8 to over 43.

He also worked and added many more graves to the <u>FindaGrave.com</u> site.

He was very smart and he found out so much on his families histories. He wanted to write a book, but he never found enough time. He helped many people with their genealogies also, mine included. He will be missed by so many family and friends.

## Peter B. Bateman

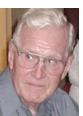

Peter B. Bateman, 90, of Vermilion, died Monday, April 17, 2017 at Mercy New Life Hospice after a lengthy illness.

He was born November 10, 1926 in Paris, France and had been a Vermilion resident for the past 46 years moving from MI and Canada.

Peter was a veteran of the British Army.

He worked in management in several factories.

He was a member of the Squash Club in Vermilion Twp. and enjoyed reading.

He is survived by his wife, Betty Bateman of Vermilion; son, Graham Bateman of Vermilion; and his sister, Joan Lidkie of Nashville, TN.

He was preceded in death by his parents, Edward & Nita (nee Bagnall) Bateman and his brothers, Edward and John Bateman.

Private Services will be held.

Peter was a long time member of LCCUG and he was a very knowledgeable individual. He had a good sense of humor and he will be missed my all.

#### **Class Ideas?**

Please tell Neil or one of the other officers what you would like to learn and we will be happy to hold classes on your subject./subjects.

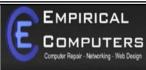

7333 1/2 LAKE AVE. ELYRIA, DH 44035 440-723-9803

#### WHAT WE OFFER

- $\Rightarrow$  On-site Computer Repair
- ⇒ Custom Built Computers
- $\Rightarrow$  Discounts on Software
- ⇒ Web Designs

Established in 2011, Empirical Computers has serviced thousands of customers in Lorain County Ohio & surrounding areas. Our mission is to provide the highest quality computer repair, Network and web design services to our customers at a fraction of the price of our competitors. The customer is our first priority. We're professional, honest and affordable. Our customers can be rest assured that we can fix your computer right the first time.

Call Us: 440-723-9803 E-mail: support@empiricalcomputers.com

## **Elmer Lewis Meyers**

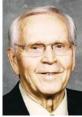

Elmer Lewis Meyers, 88, of Lorain, passed away Monday, May 1, 2017 in the arms of his loving wife, at the Mercy -New Life Hospice in Lorain. Mr. Meyers was born in Lorain April 8, 1929, he was the son of William G. and Amelia (Nee Bertsch) Meyers.

Living his entire life in the Lorain and Sheffield Lake area, he was a graduate of Brookside High School in 1948. He attended Lorain County Community College to obtain his real estate sales license. He also attended the Cleveland School of Barbering and became a master barber. He worked at the former Thew Shovel and for the former B.F. Goodrich, retiring in 1989, following 25 years of service.

Mr. Meyers was a longtime member of the former First United Methodist Church and then Cornerstone United Methodist Church, in Elyria. He was active in the community serving as the youngest councilman in Sheffield Lake history. He was a member of the F & AM Black River Lodge # 786, Lorain County Shrine Club, Fellowcraft Club, Grand Council of Royal and Selected Masons Elyria Council # 86, Mystic Chapter # 170, Council # 103 and Commandry # 65. He was also a member of the Moose Lodge # 552, Century Families of Lorain County, Ohio Genealogical Society, Lorain, Lorain County, Brownhelm and Sheffield Historical Societies, created a scholarship with Faith Followers of Helen Steiner Rice, Lorain County Photographers Club, Lorain County Computer Users Group and the Community Foundation, social member of the Italian-American Veterans Club and a honorary member of the VFW.

Mr. Meyers enjoyed dancing, traveling, doing family research, volunteering and especially being with family and friends.

He is survived by his wife of 24 years, Nancy (nee Clay) Meyers; daughter, Diana Meyers of Ohio; stepchildren, John (Pattie) Hardie of Colorado, Patricia Ketring Horst of Omaha, Nebraska, Michael D. Ketring of Manhattan, New York, William C. Ketring of Charlotte, North Carolina, Roy D. Ketring of Elyria, Kenneth C. Ketring of Hinckley, Rebecca L. (nee Applebee) JonBose of Magnolia, Texas, David A. Applebee of Houston, Texas; 12 step-grandchildren; six stepgreat-grandchildren; four nieces; five nephews and a special step-son, George (Karen) Hardie of Carol and a longtime family friend, Jean Cook of Lorain.

In addition to his parents, he was preceded in death by his first wife, Helen A. (nee Crana) Hardie Meyers; brothers, Clinton W., Walter B., Raymond H, Samuel A., Charles F., Wilbur L. Meyers; sisters, Zora Skudeefa, Ruth M. Plott, Dorothy C. Mahalik and Ester A. Kopchik.

The Black River Masonic Lodge will have a Memorial

Service, at 1 P.M. Sunday, May 7, 2017, in the Schwartz, Spence, Boyer & Cool Home For Funerals, 1124 W. 5th Street, Lorain. Following the Masonic service, the Reverend James Smucker will lead a Celebration of Life.

The family suggests that memorial contributions may be made to the Parkinson's Foundation, 135 Parkinson Avenue, Staten Island, NY 10305, or Mercy New Life Hospice, c/o of the Mercy Foundation, 3700 Kolbe Road, Lorain, Ohio 44053.

Online condolences at www.boyercool.com

Elmer Meyers was a very interesting man, gentle, kind and very thoughtful. Elmer and his wife Nancy have contributed much to our club and many other clubs and genealogy societies. He will we missed by all.

#### WOW LCCUG IS OPEN TO THE PUBLIC

While you are on Facebook look us up and check out what our meetings are about, our workshops and much, much more. You can learn about new programs, what's new with computers, tablets, phones, anti-virus's, etc.

The Lorain County Computer Users Group has been around since 1990. I have been a member since about 2003 and I am now the Newsletter Editor and have been for about 8 years.

Since joining this group I have learned a lot about many programs, like the one I use for our newsletter. I started out knowing very little and I knew nothing about Publisher or Power Point programs and so much more.

So please join us on our Facebook page and be informed.

Newsletter Editor Pamela M. Casper Rihel

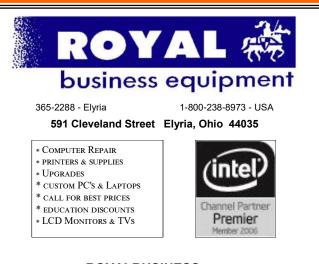

#### Shop at www.ROYALBUSINESS.com and save \$\$\$

Financing Available - 90 days same as cash

## **Gould Auditorium**

St Joseph's Community Center 2000–2011

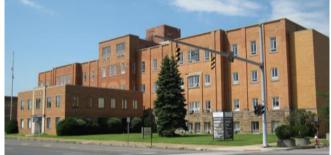

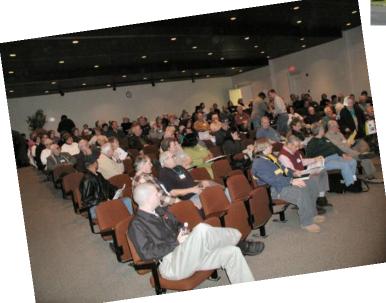

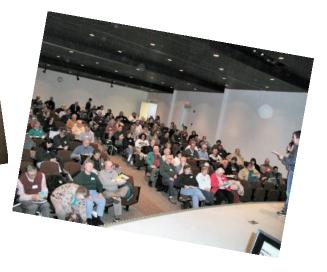

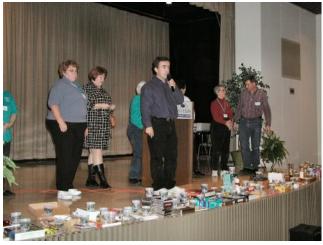

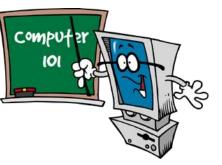

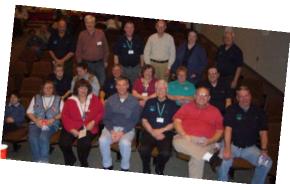

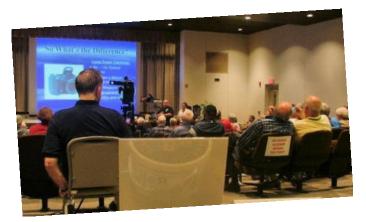

May 2017 | Interface

## Church of the Nazarene

2012—2016

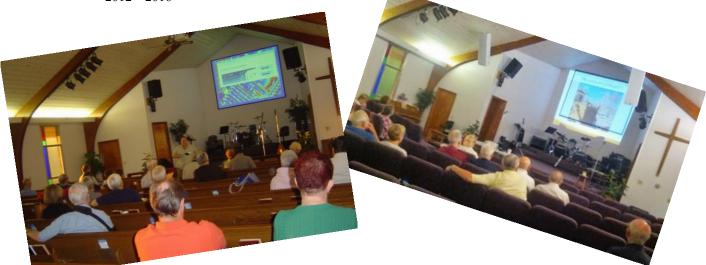

St. John's Lutheran 2017—May 2017

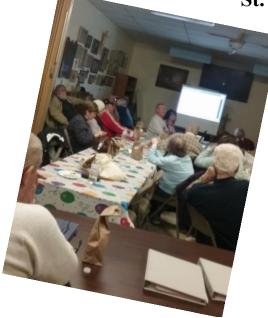

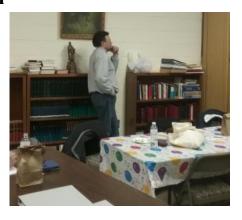

NEXT

Lorain County Community College @ Lorain High School Beginning May 2017

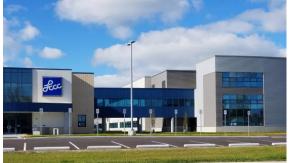

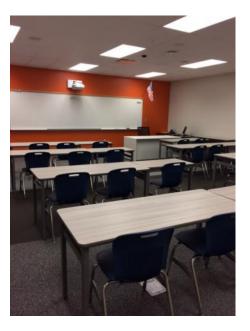

## **NEED HELP?** CALL FOR HELP **S** Here's Who to Contact:

#### **Neil Higgins**

440-967-9061 - higgins.neil@gmail.com Evenings 6 p.m. -10 p.m. + Weekends Hardware, Linux & Windows Operating Systems, Tweaking your system

#### Micky Knickman

440-967-3118 - micky@knickman.com Evenings 4:00 pm to 6:00 pm + Weekends General Software Configuration, Hardware Installation, Basic to Advanced Windows

#### **Richard Barnett**

440-365-9442 - Richard216@aol.com Evenings & Weekends General Software Configuration, Hardware Installation, Basic to Advanced Windows & Web Page Design

#### Sandee Ruth

440-984-2692 - sandee29@gmail.com Basic Word Processing, Windows, & Web Design Advanced Internet

#### Pam Casper Rihel

440-277-6076 6:00 p.m. to 10:00 pm Monday thru Thursday Genealogy help prihel1947@gmail.com

If any of our members are interested in helping other users with what programs you are adept at, please contact any of our officers with you name, what program or programs you would be willing to give help with, you email address and or phone number and when you would like to have them call you. Thanks

## **Computer Club News**

### Don't Forget to Bring in Your Used Ink Cartridges

#### LCCUG is collecting empty ink cartridges.

Our Club is recycling used ink cartridges and using the rewards we earn to buy more prizes for the club raffle.

If you have empty ink cartridges laying around, please bring them to our meetings and any officer will gladly take them off your hands.

Recycle & Help Our Club, Too!

## LCCUG ONGOING WORKSHOP

ALL ARE FREE AND OPEN TO THE PUBLIC

## Problem Solving Workshop

Date: Tuesday - May 16, 2017 Time: 5:30 - 8 pm Instructor: Micky Knickmanm Neil Higgins, Richard Barnett

**Place:** Learn how to repair or update your computer by changing hard drives, memory, CD ROMs, etc.

Members are encouraged to bring their computers anytime before 7:30 pm for assistance from Micky, Neil & Richard.

## Learning About Electronics

Date: Tuesday - May 16, 2017 Time: 5:30 - 8 pm Instructor: Sandee Ruth Place: Learn how use you electronic devices.

Members are encouraged to bring their tablets, iPod, kindles, etc. at 5:30 pm for assistance from Sandee and any other knowledgeable members. Public is welcome to sit in these classes.

## Learn About

Date: Tuesday - May 16, 2017 Time: 5:30 - 8 pm Instructor: Neil Higgins Place: Lorain County Community College 2600 Ashland Avenue, Lorain

Instructor: Neil Higgins

Subject: How to Use a Spreadsheet Program

This is our third and final class in this series, and the first at our new location at LCCC in Lorain. We'll learn how to use some basic spreadsheet features and commands. A spreadsheet can help you with everything from financial planning to cooking. Many pre-designed resources are available for free on the Internet that will assist you in using this tool. Videos, PDF files and Word documents will be available about spreadsheets. Please bring a flash drive with a least 500 MB of space to copy these items to it.

If you would like to participate and get copies of the material for this class, please let Neil know by sending an email to Education@lccug.com

#### The Lorain County Chapter of OGS

is having it's next meetings on :

**REGULAR MEETING LOCATION** 

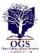

**May 8** – "Researching at the National Archives and Records Administration (NARA)" presented by Debbie Abbott

North Ridgeville Library, 35700 Bainbridge Rd. North Ridgeville, Ohio. Meetings are free and open to the public. Social time is at 6:30 PM and the program begins at 7:00 PM.

Jean Copeland: jecopeland1975@gmail.com.

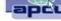

## **Browser Pop-up Scams**

By David Kretchmar, Computer Hardware Technician, Sun City Summerlin Computer Club, NV November 2016 issue, GigiBytes Gazette www.scscc.org tomburt89134@cox.net

Windows 10 has proven itself to be the most secure Windows operating system ever, so hackers seem to be turning to another vulnerability. Browsers (Internet Explorer, Edge, Firefox, and Google Chrome) are becoming a prime target of scammers.

If you are at all adventuresome exploring the Internet, you probably have had a browsing session interrupted by a pop-up visual often accompanied by an obnoxious audio warning to the effect that your computer has been infected and you must call a toll -free 800 (or 8XX) number to prevent something terrible from happening to your hard drive or data.

This warning is bogus; often this "threat" can usually be usually deleted by simply closing your browser.

To protect yourself from serious malware infection, you must be careful about how you close a pop-up window. Specifically, you should never click anywhere in a pop-up window. Even buttons labeled "Cancel" or "Close" or a red-X button in the upperright corner are dangerous to click; doing so could trigger an infection.

#### Safely close a pop-up window

To safely close a pop-up window, locate the button in your Taskbar that represents your browser. Also, look for other highlighted icons on the Taskbar; the button and the pop-up will usually have a similar name. Right click on the button and select Close.

If that doesn't work, you need to use the Windows Task Manager to close the pop-up. Simultaneously press the CTRL, ALT, and DEL keys, and, from the resulting window, select "Task Manager". In the Task Manager, under the Processes tab, highlight your browser application and click the End Task button. It is probably a good idea to close all applications except the Task Manager, unless you are comfortable identifying non-problem items.

Occasionally you will have to power down your system to remove the problem, either by holding in the start button on your computer for 10 or so seconds or unplugging your tower. If the problem occurs on a laptop computer naturally the battery must also be removed to completely power down the computer.

#### What has happened to my system?

Usually the pop-up described above does no lasting damage to your computer. It is "only" a URL (Internet site) function with some unique properties. The purpose of the URL function, which you experience as a pop-up, is to frighten the user into calling the toll-free number. A con-man (it seems to usually be a male) probably on the other side of the world will attempt to extract as much money and data from you as possible to remove the threat.

Usually the scammer will attempt to get the caller to initiate a remote connection to the victimized computer. The remote connection can then be used to make it appear that the scammer is examining your system and often additional software, such as a Citrix program, which is a legitimate application, is loaded into your system to increase the scammer's control of your computer.

#### Never call any phone number that appears

The scammer might trick you into granting them remote control of your computer. This might, enable them to install a "backdoor", granting scammers the unfettered ability, now and in the future, to harvest any or all the information contained on your system, to be used for any purpose. Never allow anyone you don't know to remotely log in to and use a computer that you own and control.

Inevitably the scammer discovers some terrible problem with your computer. You are informed that you will be required to pay a substantial fee to have the problem removed and/or prevent future problems.

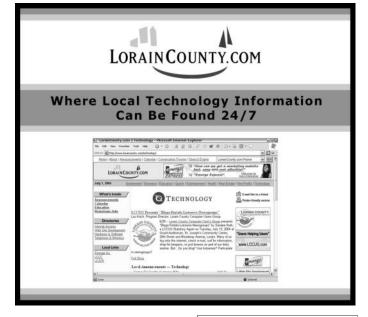

## Beginning with our May 9 meeting

Directions:

from the Amherst Church of the Nazarene to Lorain High / LCCC:

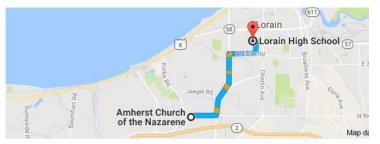

9 min (3.4 mi) via N Leavitt Rd

From the Church in Amherst travel north on Leavitt Rd (from Dunkin Donut) to Meister Rd, turn right (East) on Meister to Ashland, turn left and travel .5 mi to LCCC, our new location

Lorain High School / LCCC 2600 Ashland Ave. Lorain 44052

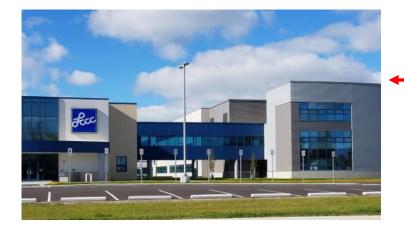

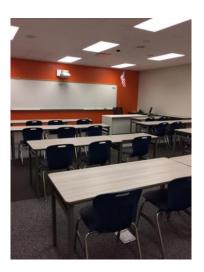

The East side of the new Lorain High School is the College annex as seen in the photo.

You see parking area in the front there, facing Ashland Avenue.

Note: This building is behind the Frank Jacinto Elementary School.

Note: 26th Street runs from the LCCC Bldg on Ashland Avenue to the George Daniel Fields football stadium on Oberlin Avenue.

This is the classroom that we will be meeting in. Inside the door to the building entrance is an elevator that take us to this room.

96

May 2017 | Interface